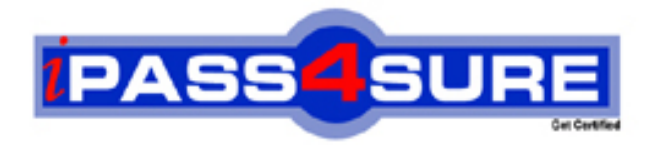

# **MB6-202**

**Microsoft** Axapta 3.0 Programming

> **Thousands of IT Professionals before you have already passed their MB6-202 certification exams using the Microsoft MB6-202 Practice Exam from ipass4sure.com. Once you start using our MB6-202 exam questions you simply can't stop! You are guaranteed to pass your Microsoft MB6-202 test with ease and in your first attempt.**

**Here's what you can expect from the ipass4sure Microsoft MB6-202 course:**

- **\* Up-to-Date Microsoft MB6-202 questions designed to familiarize you with the real exam.**
- **\* 100% correct Microsoft MB6-202 answers you simply can't find in other MB6-202 courses.**
- **\* All of our tests are easy to download. Your file will be saved as a MB6-202 PDF.**
- **\* Microsoft MB6-202 brain dump free content featuring the real MB6-202 test questions.**

**Microsoft MB6-202 Certification Exam is of core importance both in your Professional life and Microsoft Certification Path. With Microsoft Certification you can get a good job easily in the market and get on your path for success. Professionals who passed Microsoft MB6-202 Certification Exam are an absolute favorite in the industry. If you pass Microsoft MB6-202 Certification Exam then career opportunities are open for you.**

**Our MB6-202 Questions & Answers provide you an easy solution to your Microsoft MB6-202 Exam Preparation. Our MB6-202 Q&As contains the most updated Microsoft MB6-202 real tests. You can use our MB6-202 Q&As on any PC with most versions of Acrobat Reader and prepare the exam easily.** 

## **QUESTION:** 1

Where is the application executed when running in 2-tier mode?

A. On the Application server.

- B. On the Database Server.
- C. On the Client.
- D. Partially on the Application Server and partially on the Database Server.

#### **Answer:** C

#### **QUESTION:** 2

What will Microsoft Axapta do when a form is imported to the VAR layer, which already has modifications made to it in the USR layer?

- A. Continue using the modifications in the USR layer.
- B. Delete the USR layer modifications.
- C. Override the USR layer with the VAR layer.
- D. Override the VAR layer with the USR layer.

#### **Answer:** A

#### **QUESTION:** 3

Which of the following statements explains the difference between the terms THIN client and RICH client?

A. A THIN client does not take up as much space on the hard disk as a RICH client.

- B. The costs for adding users on THIN clients are lower than for RICH clients.
- C. THIN clients do not read data directly from the database.
- D. RICH clients cache more than THIN clients.

## **Answer:** C

## **QUESTION:** 4

You are troubleshooting for a customer running a 3-Tier environment who complaining that certain forms perform very slowly. What is the most likely problem and what should your course of action be?

A. The local Network interface card is too slow. Update your network card.

- B. The Database server is overloaded. More memory is needed.
- C. The Client memory is overloaded. Suggest local memory upgrade.
- D. The form is set to execute on the client. Change the form to execute on the server.

**Answer:** D

**QUESTION:** 5

How is it possible to handle concurrent user load balancing in Microsoft Axapta?

A. By clustering AOSs (Microsoft Axapta Object Servers)

- B. Through SQL server replication.
- C. Using Multiple Network interface card clustering.
- D. Using multiple SQL Servers

# **Answer:** A

# **QUESTION: 6**

When can the client connect directly to the database server?

A. In 2-tier mode. B. In 3-tier mode with a RICH client. C. In 3-tier mode with a THIN client. D. Never. The application server handles all the database connectivity.

# **Answer:** A, B

# **QUESTION:** 7

In what two formats can a file be exported from Navision Microsoft Axapta using data export/import?

A. ASCII B. Comma C. Plain Text D. Binary

**Answer:** B, D

# **QUESTION:** 8

Does Microsoft Axapta allow multiple languages running on the same application?

A. Yes, however, you have to have a different Application for each language.

B. Yes, however, you have to have a different client for each language.

C. Yes, Microsoft Axapta label file system allows you to run multiple languages on one application .

D. Yes, however, it requires a separate Microsoft Axapta Object Server for each language.

# **Answer:** C

# **QUESTION:** 9

What happens when importing the Address form from the SYS-layer into the USR-layer when the Address form in the USR-layer has modifications?

- A. The import deletes the form in the USR-layer.
- B. The import is ignored.
- C. The import overwrites the USR-layer.
- D. The form is imported with the name CopyOfAddress.

## **Answer:** C

## **QUESTION:** 10

How many patch layers are there in Microsoft Axapta?

A. One per layer.

- B. Only one the SYP layer.
- C. One, only system layers have a patch layer.
- D. Two, one for the system and one for the global solution layer.

# **Answer:** A

## **QUESTION:** 11

If you want to delete the entire USR-layer from Microsoft Axapta, what files should you delete from the application folder?

- A. All Axusr\*.\* files and the axapd.aoi file.
- B. All \*.usr files.
- C. The Usr.axa file and the axapd.aoi file.
- D. Only Axusr.aoi and axusr.aot.

## **Answer:** A

## **QUESTION:** 12

When you're importing projects where there is more than one programmer, what should you consider?

A. Nothing else - Microsoft Axapta will handle any conflict.

B. Check for conflicts before the import, then let Microsoft Axapta handle any object conflicts. C. Check for conflicts before importing. If any conflicts are found, import in another layer and manually resolve conflicting objects.

D. Use the upgrade tool under the Tools menu and import projects.

## **Answer:** A

**QUESTION:** 13 Where are RecIds generated?

A. Application B. Kernel

C. Database D. Forms

**Answer:** B

#### **QUESTION:** 14

What should be considered when importing table objects?

A. Be aware of changed table id; data may be lost.

B. Not all fields will be imported due to fielded conflict.

C. Tables cannot have more than 50 fields.

D. Observe table security rights.

#### **Answer:** A

## **QUESTION:** 15

What field types can NOT be used as indexes?

A. Booleans

B. Reals

C. Memo

D. Enums

## **Answer:** C

## **QUESTION:** 16

How can a programmer use Microsoft Axapta to track long queries with a threshhold of more than 100 milliseconds?

A. In the user options form, select SQL trace, check Infolog in the Long queries group, and set the Threshold to 100.

B. Start Navision Microsoft Axapta with the start up command ongqueries:100.

C. Enter the Threshhold value 100 in the System trace form located in the Database folder of the Administrator tab of Main menu.

D. Select the SQL monitoring checkbox in the System monitoring form and enter the value 100.

## **Answer:** A

**QUESTION:** 17 When is a recId generated?

- A. When creating a record.
- B. When deleting a record.
- C. When saving a record .
- D. When changing a record.

#### **Answer:** C

#### **QUESTION:** 18

What is the best way to set a break point before a certain error message?

A. Use the message tracker, under message Debug Tool menu.

B. Find the label id in the label editor and then search the AOT for occurrences of that label. Set a breakpoint at each location.

C. Press CTRL-BREAK when the message pop ups, start the debugger.

D. Use step by step debugging from a well know point in the source code, until the message pops up. Set a break point just before message.

## **Answer:** B

#### **QUESTION:** 19

What is the standard ArrayLength value of a new extended data type?

A. 0

B. 1

C. 2

D. 4

## **Answer:** B

## **QUESTION:** 20

What is important when importing objects?

A. Recids.

- B. Table ids.
- C. Label ids.
- D. The need to observe what is in other layers.

## **Answer:** B, C, D

## **QUESTION:** 21

Which of the following are areas where IntelliMorph will help you?

A. Automatically adding fields in field group on forms and report, when added on table field group.

B. All forms are designed by IntelliMorph by default.

- C. Changing security or configuration will change the look of the forms and reports.
- D. Automatically suggest method names in the editor.

#### **Answer:** A, B, C

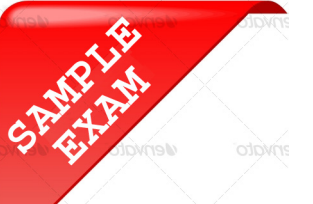

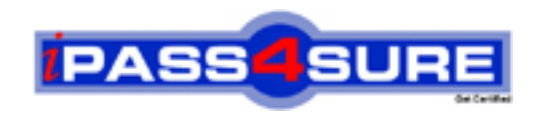

# **Pass4sure \$89 Lifetime Membership Features;**

- Pass4sure \$89 Lifetime Membership includes Over **2100** Exams in One Price.
- All Pass4 sure Questions and Answers are included in \$89 package.
- All Pass4sure audio exams are included free in \$89 package [\(See Li](http://www.ipass4sure.com/study-guides.asp)st).
- **All** Pass4sure study guides are included **free** in \$89 package [\(See Li](http://www.ipass4sure.com/audio-exams.asp)st).
- Lifetime login access, no hidden fee, no login expiry.
- **Free updates** for Lifetime.
- **Free Download Access** to All new exams added in future.
- Accurate answers with explanations (If applicable).
- **Verified answers researched by industry experts.**
- **Study Material updated** on regular basis.
- Questions, Answers and Study Guides are downloadable in **PDF** format.
- Audio Exams are downloadable in **MP3** format.
- No **authorization** code required to open exam.
- **Portable** anywhere.
- 100% success *Guarantee*.
- Fast, helpful support 24x7.

View list of All exams (Q&A) provided in \$89 membership; http://www.ipass4sure[.com/allexams.as](http://www.ipass4sure.com/allexams.asp)p

View list of All Study Guides (SG) provided FREE for members; http://www.ipass4sure[.com/study-guides.asp](http://www.ipass4sure.com/study-guides.asp)

View list of All Audio Exams (AE) provided FREE for members; http://www.ipass4sure[.com/audio-exams.asp](http://www.ipass4sure.com/audio-exams.asp)

Download All Exams Sample QAs. http://www.ipass4sure[.com/samples.asp](http://www.ipass4sure.com/samples.asp)

To purchase \$89 Lifetime Full Access Membership click here (One time fee) http[s://www.regnow.com/softsell/nph-sof](https://www.regnow.com/softsell/nph-softsell.cgi?item=30820-3)tsell.cgi?item=30820-3

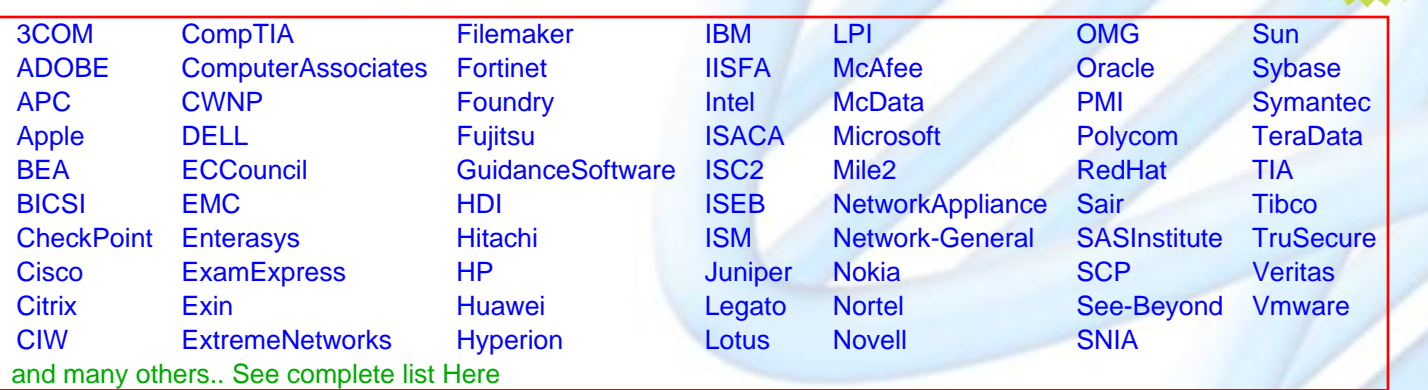

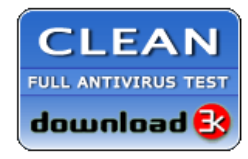

**Editor's Review** EXCELLENT <del>to the the the</del> SOFTPEDIA<sup>®</sup>

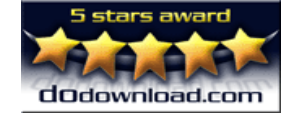

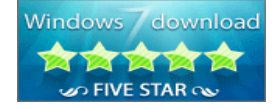

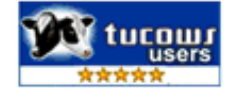

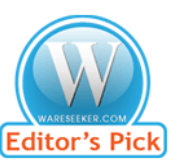

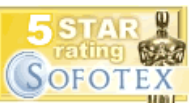

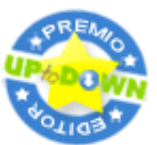

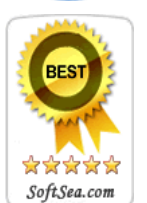

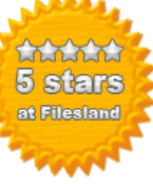

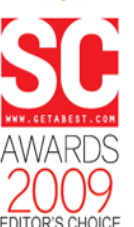

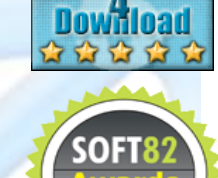

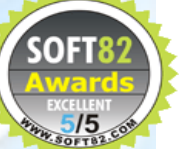